Introduction to Information Retrieval INF 141 Donald J. Patterson

Content adapted from Hinrich Schütze <http://www.informationretrieval.org>

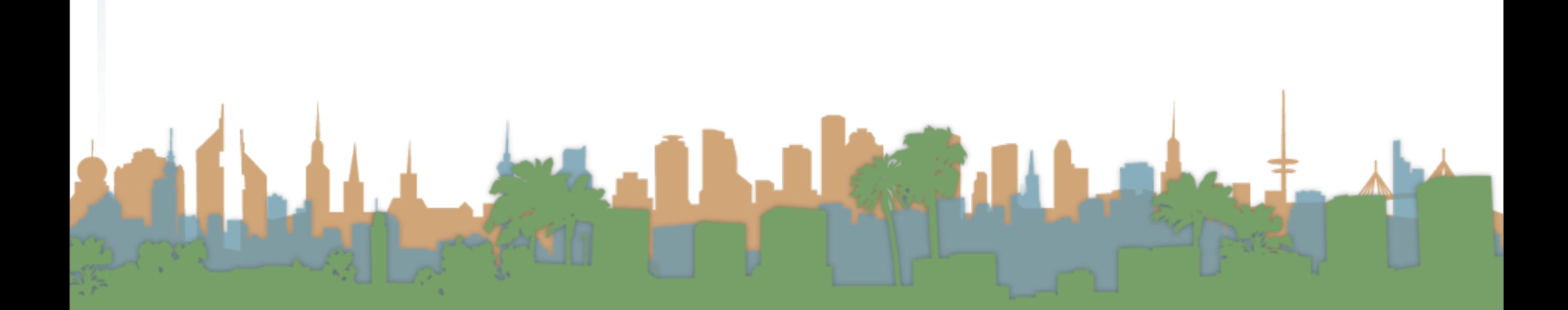

# Corpus-wide statistics

- Collection Frequency, cf
	- Define: The total number of occurences of the term in

the entire corpus

- Collection Frequency, cf
	- Define: The total number of occurences of the term in the entire corpus
- Document Frequency, df
	- Define: The total number of documents which contain the term in the corpus

### Corpus-wide statistics

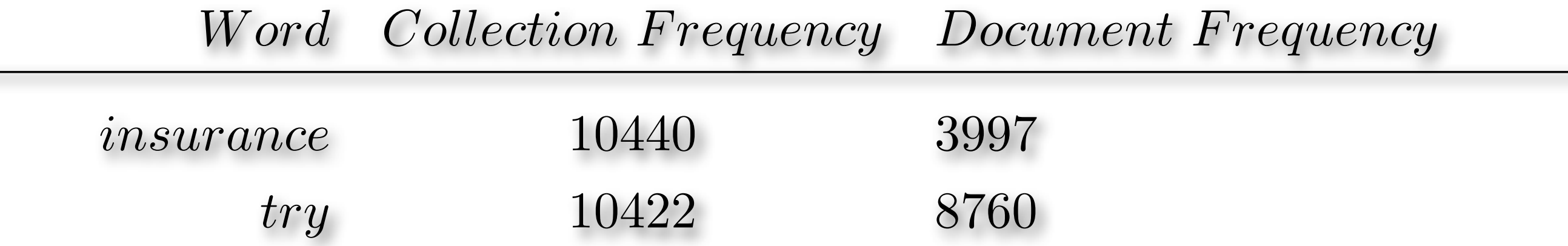

### Corpus-wide statistics

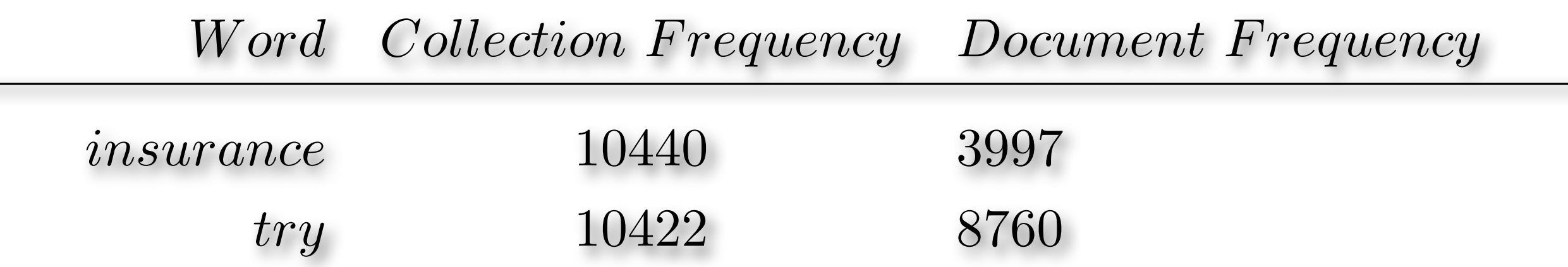

• This suggests that df is better at discriminating between documents

Level 3

### Corpus-wide statistics

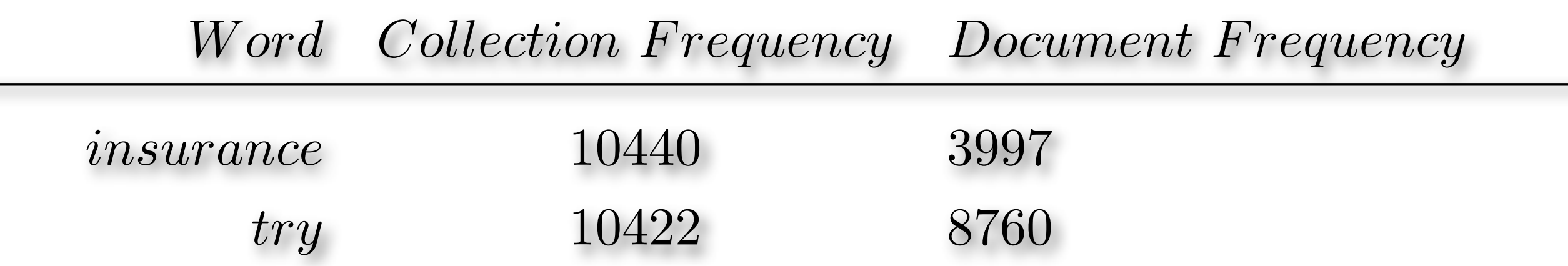

• This suggests that df is better at discriminating between documents

**LANGE** 

• How do we use df?

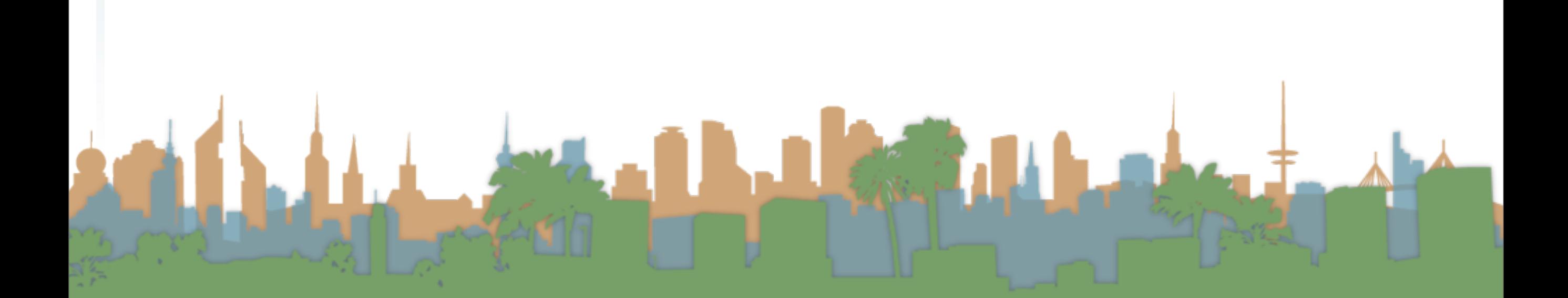

### Corpus-wide statistics

• Term-Frequency, Inverse Document Frequency Weights

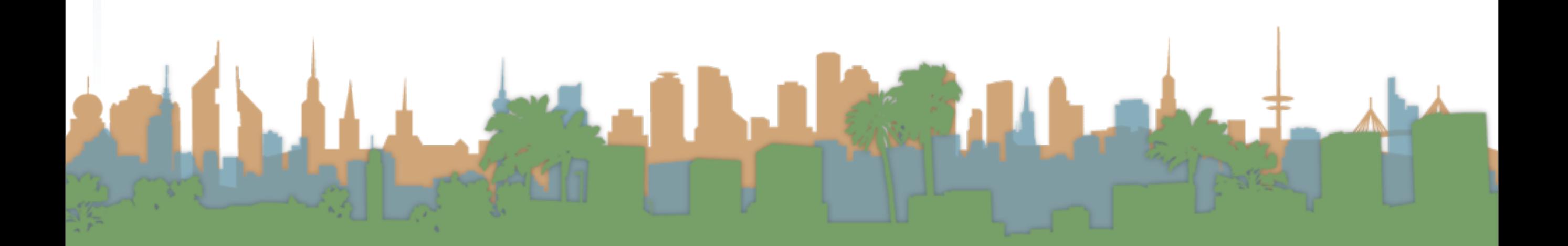

- Term-Frequency, Inverse Document Frequency Weights
	- "tf-idf"

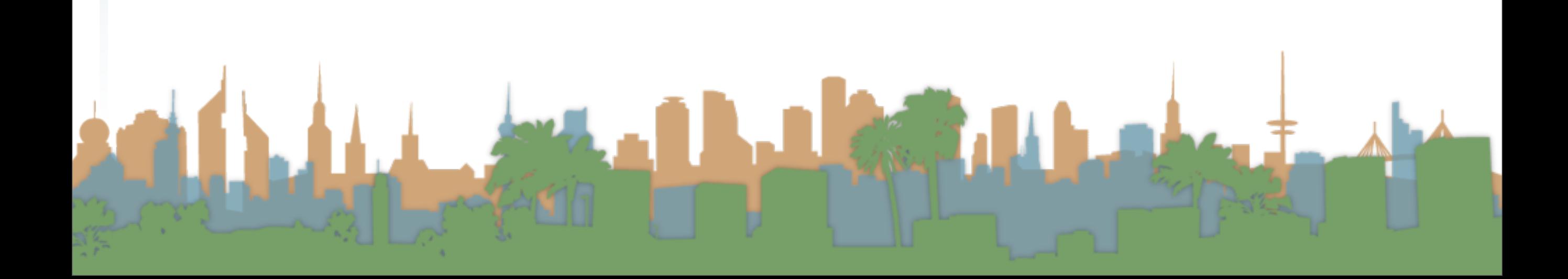

### Corpus-wide statistics

• Term-Frequency, Inverse Document Frequency Weights

- "tf-idf"
- $\bullet$  tf = term frequency

- Corpus-wide statistics
- Term-Frequency, Inverse Document Frequency Weights
	- "tf-idf"
	- $\bullet$  tf = term frequency
		- some measure of term density in a document

LE STRATE

### Corpus-wide statistics

- Term-Frequency, Inverse Document Frequency Weights
	- "tf-idf"
	- $\bullet$  tf = term frequency
		- some measure of term density in a document

**CANAL** 

• idf = inverse document frequency

### Corpus-wide statistics

- Term-Frequency, Inverse Document Frequency Weights
	- "tf-idf"
	- $\bullet$  tf = term frequency
		- some measure of term density in a document
	- idf = inverse document frequency
		- a measure of the informativeness of a term

**College** 

- Term-Frequency, Inverse Document Frequency Weights
	- "tf-idf"
	- $\bullet$  tf = term frequency
		- some measure of term density in a document
	- idf = inverse document frequency
		- a measure of the informativeness of a term
		- it's rarity across the corpus

- Term-Frequency, Inverse Document Frequency Weights
	- "tf-idf"
	- $\bullet$  tf = term frequency
		- some measure of term density in a document
	- idf = inverse document frequency
		- a measure of the informativeness of a term
		- it's rarity across the corpus
		- could be just a count of documents with the term

- Term-Frequency, Inverse Document Frequency Weights
	- "tf-idf"
	- $\bullet$  tf = term frequency
		- some measure of term density in a document
	- idf = inverse document frequency
		- a measure of the informativeness of a term
		- it's rarity across the corpus
		- could be just a count of documents with the term
		- more commonly it is:

### Corpus-wide statistics

- Term-Frequency, Inverse Document Frequency Weights
	- "tf-idf"
	- $\bullet$  tf = term frequency
		- some measure of term density in a document
	- idf = inverse document frequency
		- a measure of the informativeness of a term
		- it's rarity across the corpus
		- could be just a count of documents with the term<br>• more commonly it is:  $i df_t = log \left( \frac{|corpus|}{dt} \right)$

*df<sup>t</sup>*

"

 $m$  ore commonly it is:

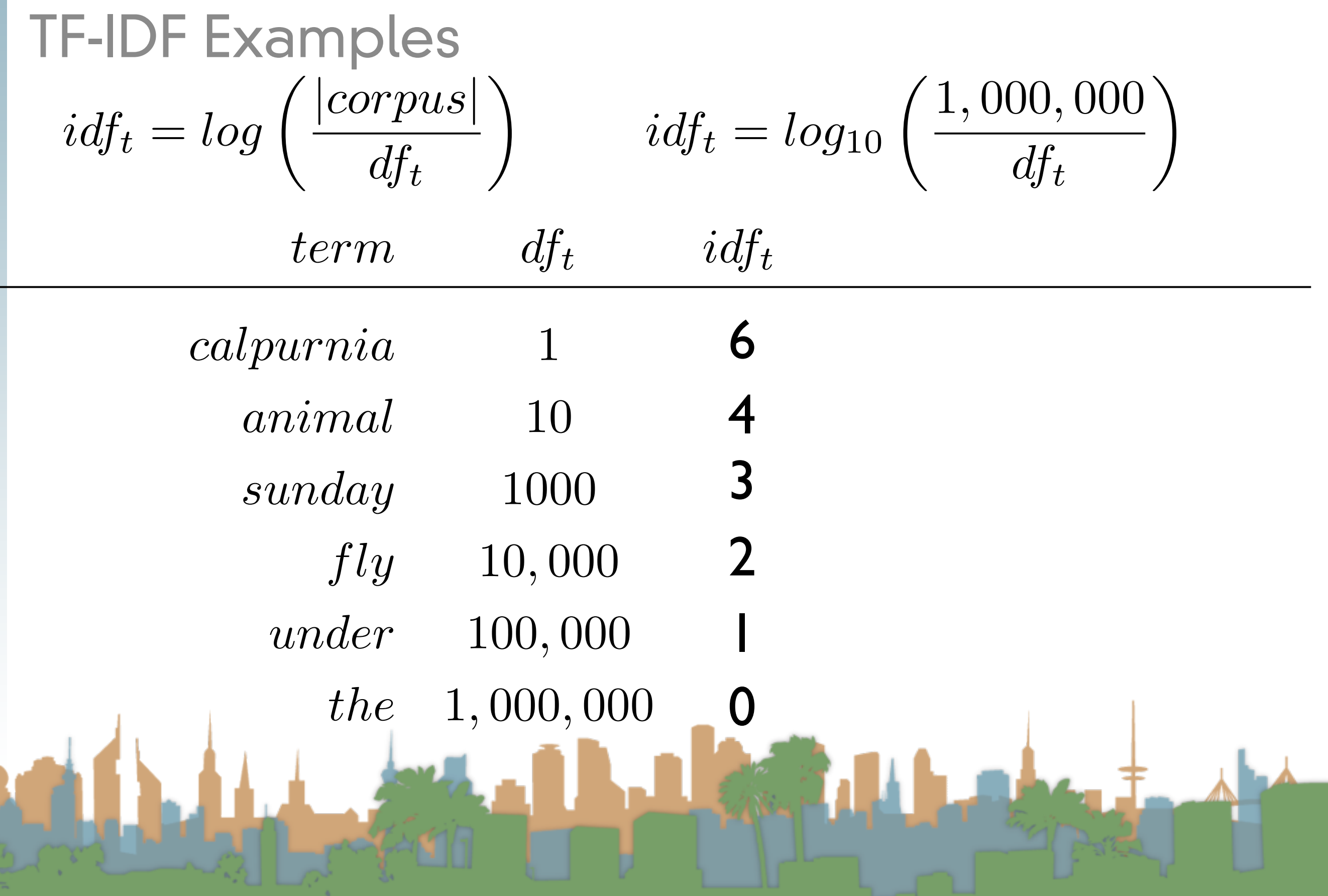

# TF-IDF Summary

- Assign tf-idf weight for each term t in a document d:  $tfidf(t, d) = (1 + log(tf_{t, d})) * log\left(\frac{|corpus|}{df_{t, d}}\right)$ 
	- Increases with number of occurrences of term in a doc.
	- Increases with rarity of term across entire corpus
	- Three different metrics
		- term frequency
		- document frequency

ollection/corpus frequency

# Now, real-valued term-document matrices

- Bag of words model
- Each element of matrix is tf-idf value

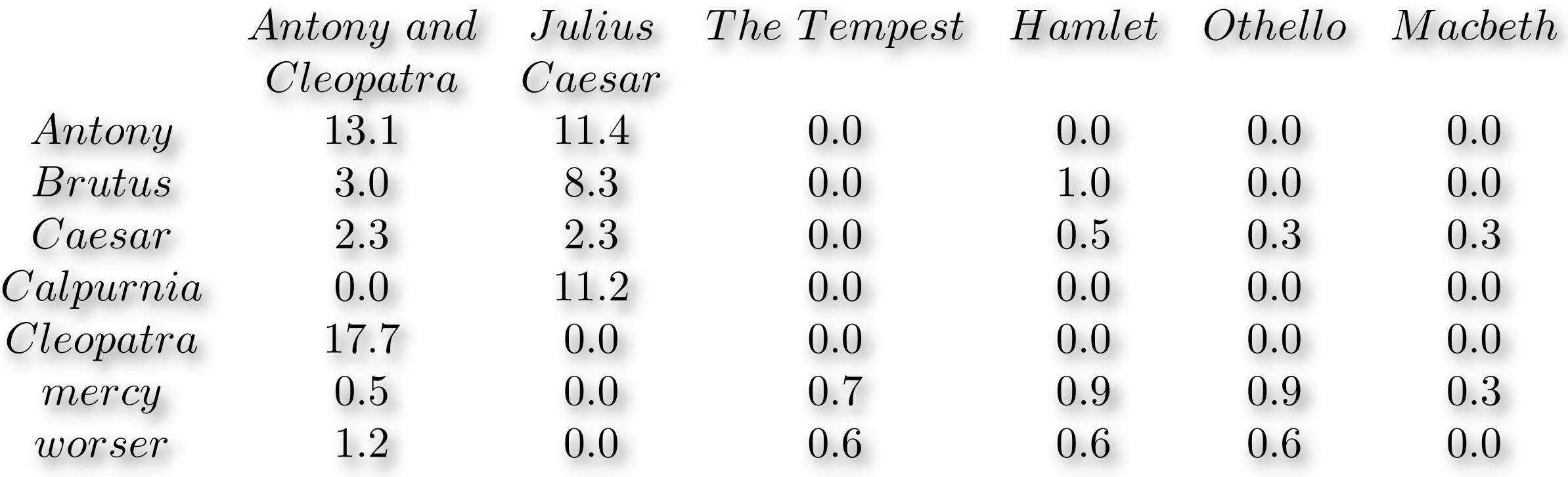

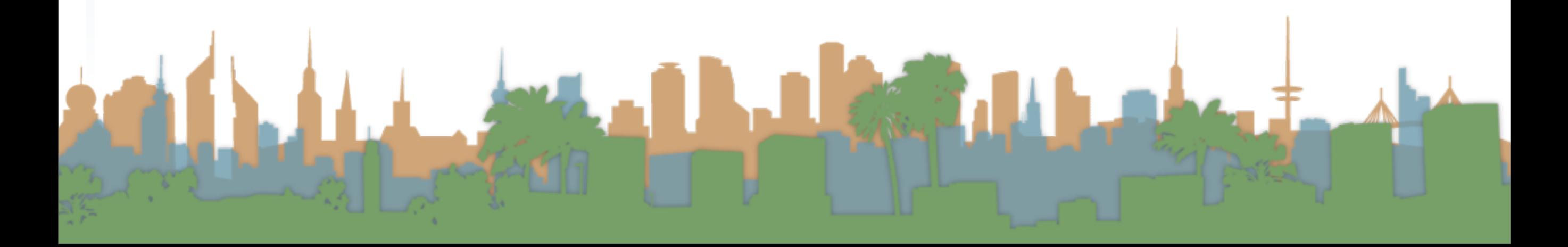

# Vector Space Scoring

- That is a nice matrix, but
	- How does it relate to scoring?
	- Next, vector space scoring

# Vector Space Model

- Define: Vector Space Model
	- Representing a set of documents as vectors in a common vector space.
	- It is fundamental to many operations
		- (query,document) pair scoring
		- document classification
		- document clustering
	- Queries are represented as a document

A short one, but mathematically equivalent

# Vector Space Model

- Define: Vector Space Model
	- A document, d, is defined as a vector: *V*  $\vec{V}(d)$ 
		- One component for each term in the dictionary
		- Assume the term is the tf-idf score

$$
\vec{V}(d)_t = (1 + log(tf_{t,d})) * log\left(\frac{|corpus|}{df_{t,d}}\right)
$$

- A corpus is many vectors together.
- A document can be thought of as a point in a multi-

dimensional space, with axes related to terms.

# Vector Space Model

• Recall our Shakespeare Example:

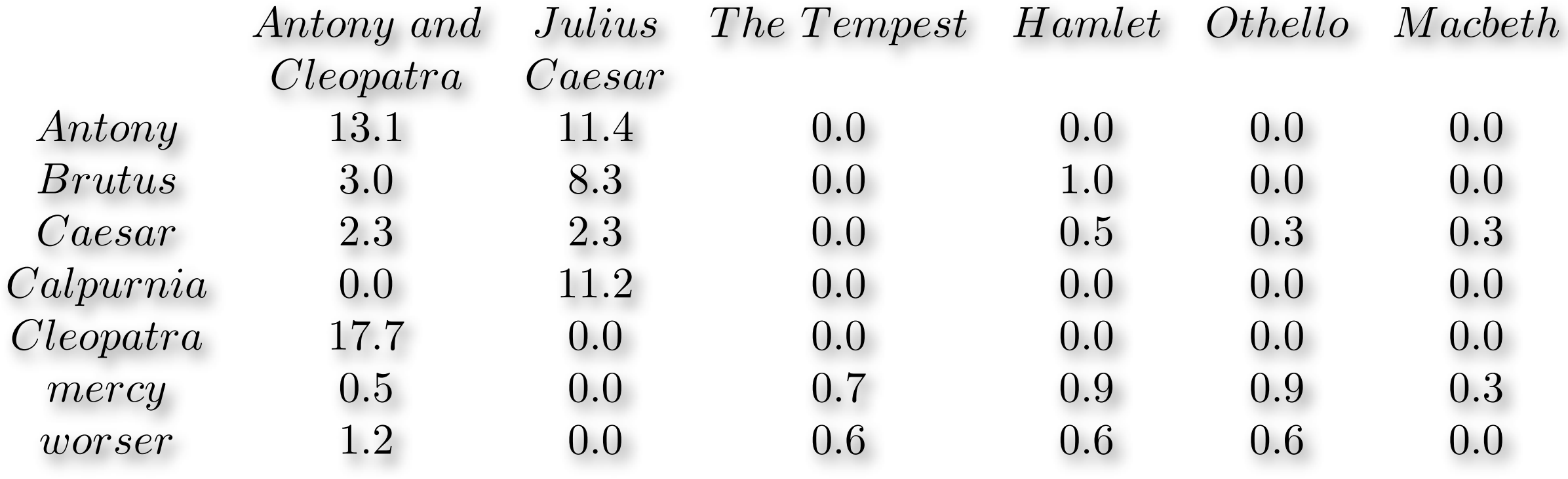

and<br>Artista

# Vector Space Model

• Recall our Shakespeare Example:

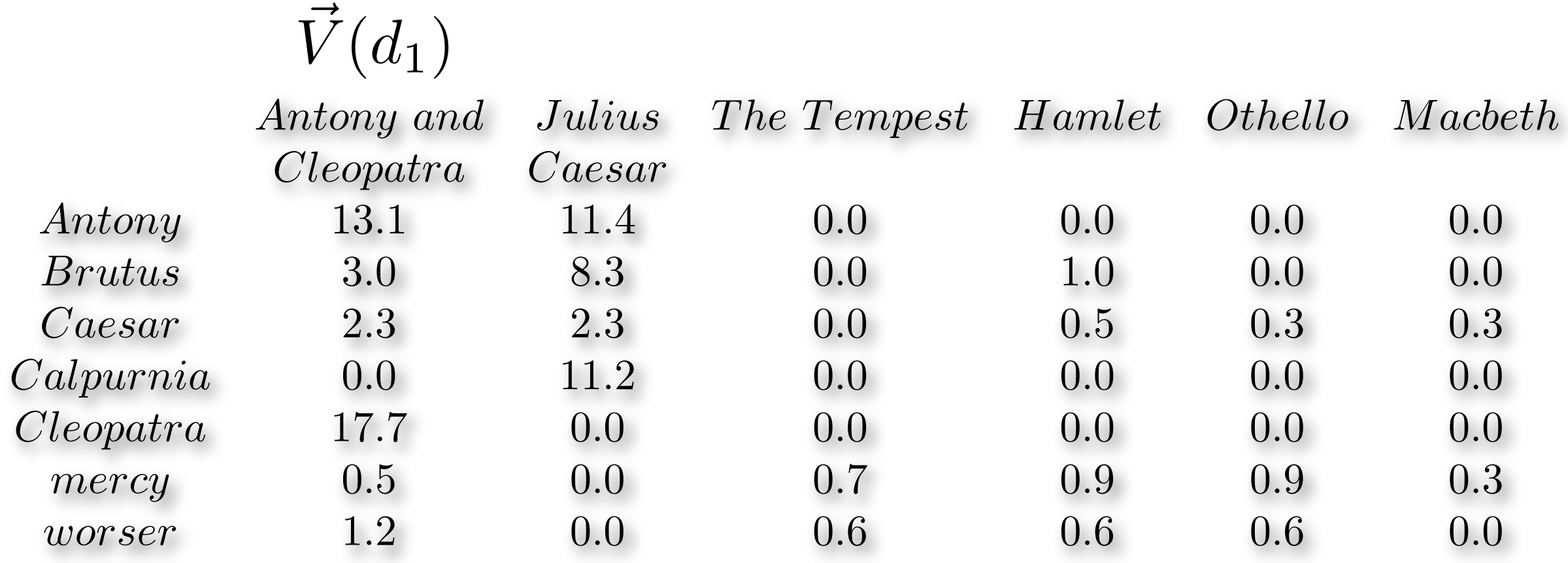

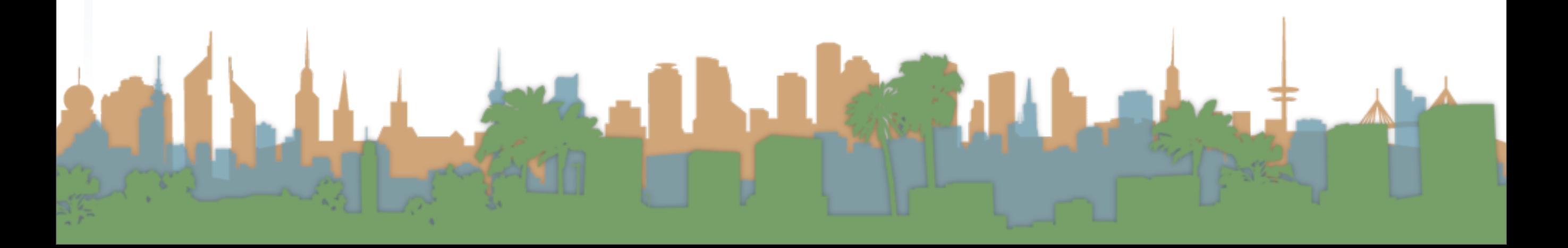

# Vector Space Model

• Recall our Shakespeare Example:

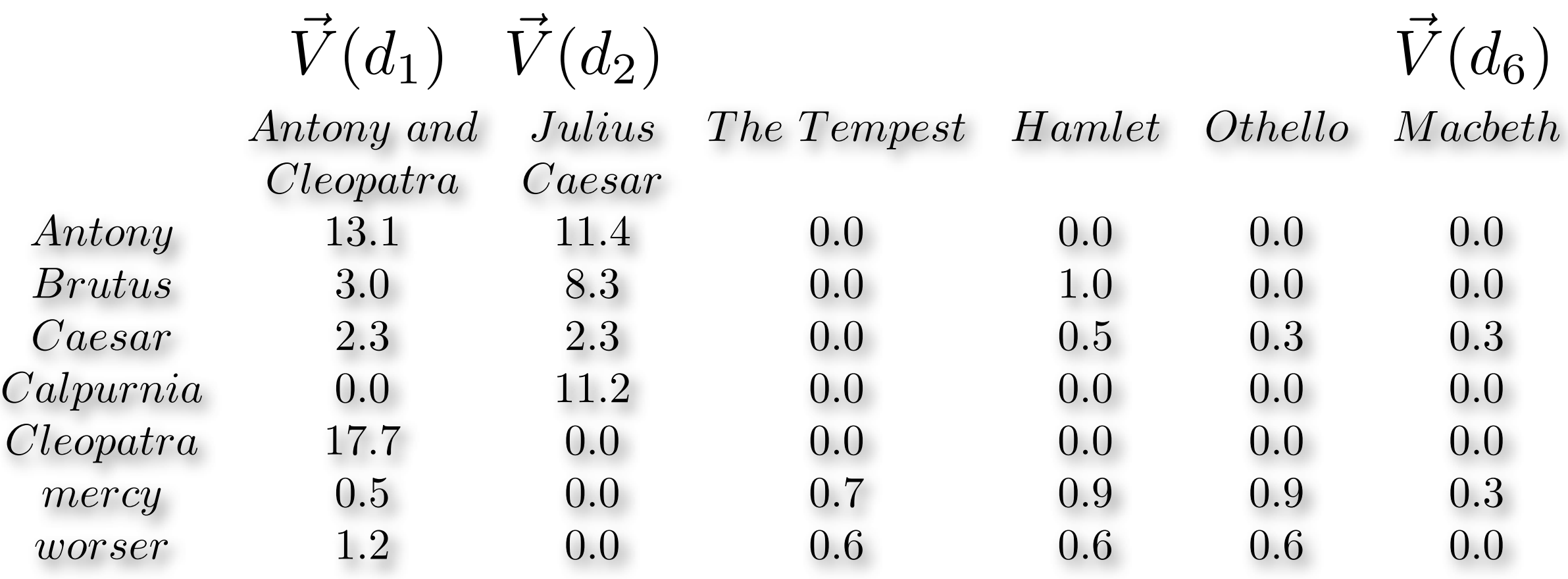

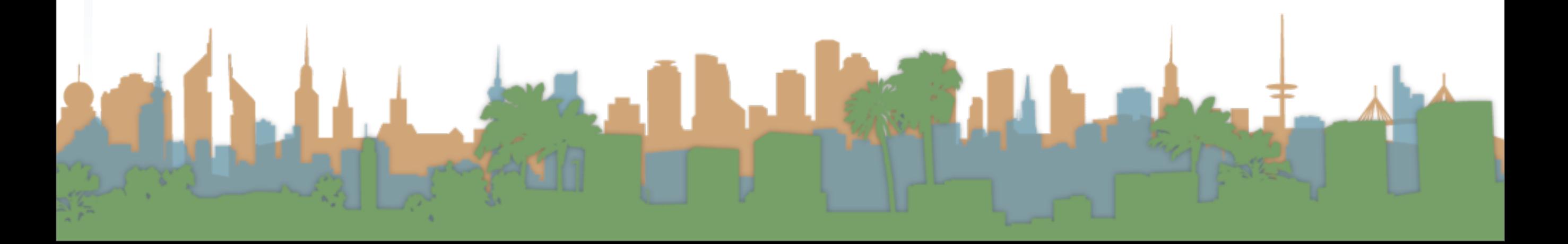

# Vector Space Model

• Recall our Shakespeare Example:

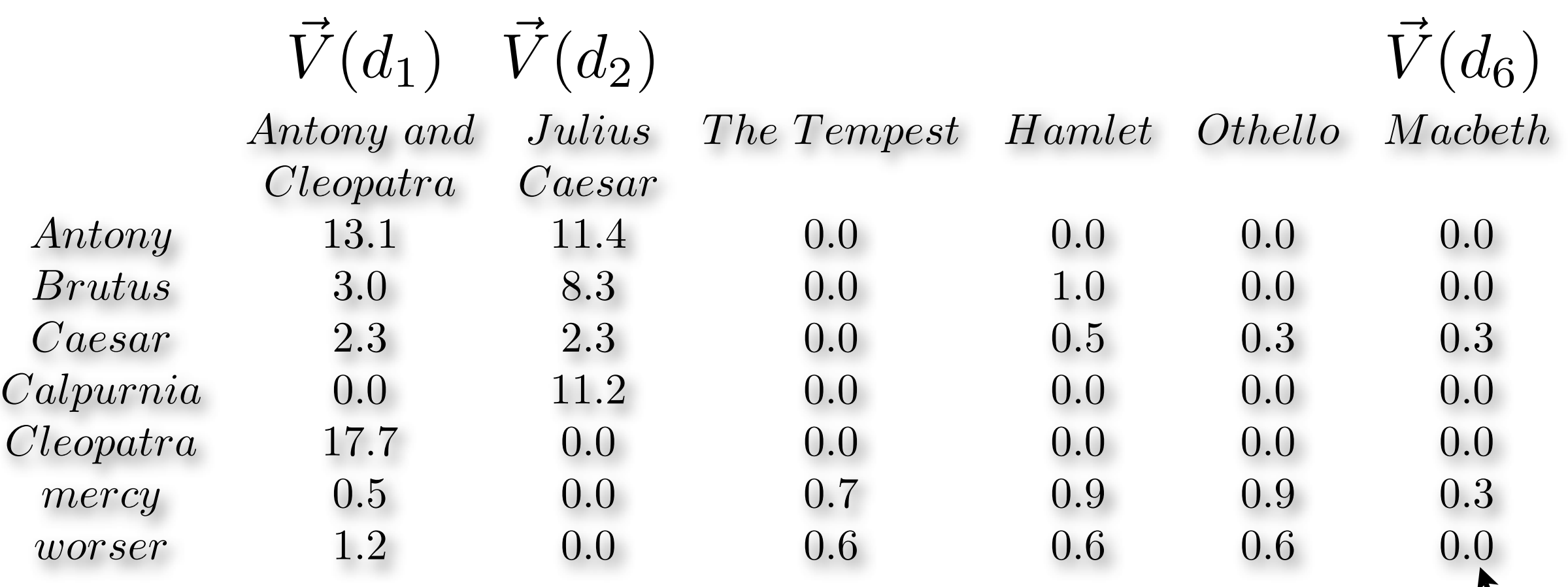

*V*  $\bar V$ 

 $(d_6)_7$ 

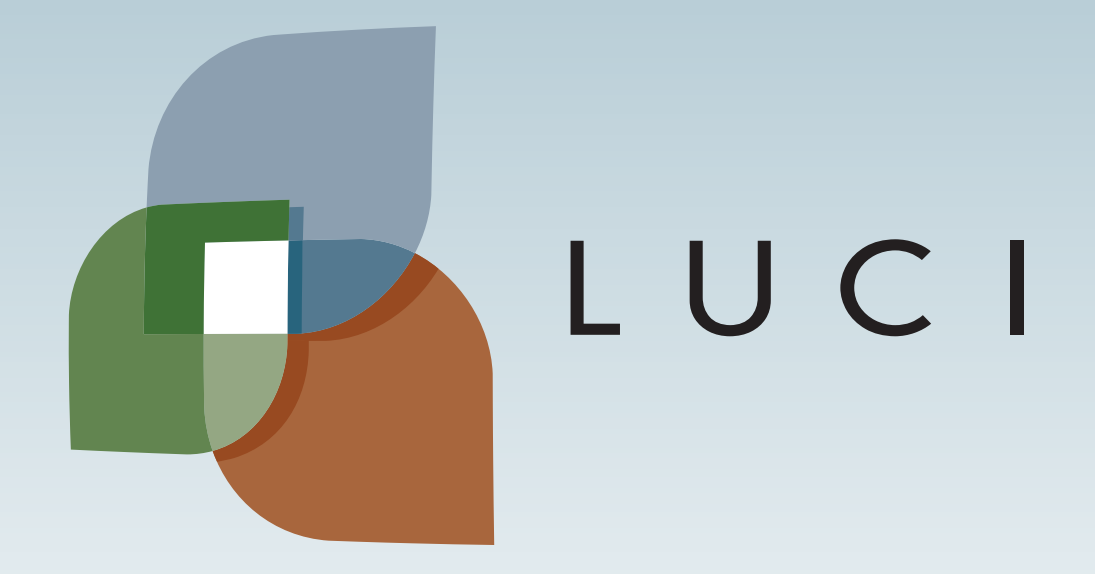

Britain American Company of Company of the Company of